# **PENERAPAN METODE** *MARKER-BASED* **DAN**  *MARKERLESS AUGMENTED REALITY* **PADA APLIKASI PENGENALAN ALAT DASAR LABORATORIUM KIMIA KELAS X SMKN REMBANG**

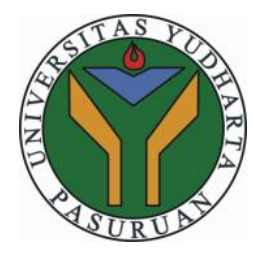

<span id="page-0-0"></span>**SKRIPSI diajukan untuk memenuhi salah satu syarat**

**memperoleh gelar sarjana komputer**

**Oleh :**

## **NUR MOH. SHOLEH**

**201769040022**

# **PROGRAM STUDI TEKNIK INFORMATIKA FAKULTAS TEKNIK UNIVERSITAS YUDHARTA PASURUAN**

**2021**

#### **PERNYATAAN PENULIS**

#### <span id="page-1-0"></span>JUDUL: PENERAPAN METODE *MARKER-BASED* DAN<br>MARKERLESS AUGMENTED REALITY PADA **AUGMENTED REALITY PADA** APLIKASI PENGENALAN ALAT DASAR<br>LABORATORIUM KIMIA KELAS X SMKN REMBANG **ALAT DASAR**

NAMA: NUR MOH. SHOLEH

NIM : 201769040022 bahwa Skripsi ini adalah hasil karya saya sendiri kecuali cuplikan

dan ringkasan dan bertanggung jawab dengan sebenarnya.<br>Jelaskan sumbernya jelaskan sumbernya jelaskan sumbernya. bahwa Skripsi ini adalah hasil karya saya sendiri kecuali cuplikan dan ringkasan yang masing-masing telah saya jelaskan sumbernya. Jika pada waktu selanjutnya ada pihak lain yang mengklaim bahwa Skripsi ini sebagai karyanya, yang disertai bukti-bukti yang cukup, maka saya bersedia untuk dibatalkan gelar Sarjana Komputer saya beserta segala hak dan kewajiban yang melekat pada gelar tersebut".

Pasuruan, 28 Agustus 2021 5824BAJX415522368 **Evar Moh. Sholeh** 

**Penulis** 

#### <span id="page-2-0"></span>PERSETUJUAN SKRIPSI *MARKERLESS AUGMENTED REALITY* PADA APLIKASI

# PENGENALAN ALAT DASAR LABORATORIUM KIMIA KELAS X SMKN REMBANG JUDUL: PENERAPAN METODE MARKER-BASED DAN MARKERLESS AUGMENTED REALITY PADA APLIKASI

NAMA: NUR MOH. SHOLEH

**NIM** : 201769040022

Skripsi ini telah diperiksa dan disetujui<br>Pasuruan, 4 Agustus 2021

Skripsi ini telah diperiksa dan disetujui

Kaprodi.  $k\rightarrow 0$ Rosadi, M.Kom **M.** *PM. P0690213121 NIP. NIP. NIP. NIP. NIP. NIP. NIP. NIP. NIP. NIP. NIP. NIP. NIP. NIP. NIP. NIP. NIP. NIP. NIP. NIP. NIP. NIP. NIP. NIP. NIP. NIP. NIP. NIP. NIP. NIP. NIP. NIP.* 

Pembimbing,

**M. Faishol Amrulloh, M.Kom** *NIP.Y 0691709007*

#### <span id="page-3-0"></span>PENERAPAN METODE *MARKER-BASED* DAN **PENGESAHAN SKRIPSI**

# JUDUL: PENERAPAN METODE MARKER-BASED DAN<br>MARKERLESS AUGMENTED REALITY PADA APLIKASI **DAN** PENGENALAN ALAT DASAR LABORATORIUM KIMIA KELAS X SMKN REMBANG

PENGENALAN ALAMAN ALAT DASAR LABORATORIUM DASAR LABORATORIUM DASAR LABORATORIUM DASAR LABORATORIUM DASAR LABOR<br>Pengerintas pengerintas dan pengerintas dan pengerintas dan pengerintas dan pengerintas dan pengerintas dan pe

NAMA: NUR MOH. SHOLEH

#### NIM : 201769040022

 $\cdot$ 

Skripsi ini telah diujikan dan dipertahankan di depan Dewan Penguji pada Sidang Skripsi 05 Agustus 2021. Menurut tujuan penganugerahan gelar Sarjana Komputer (S.Kom)

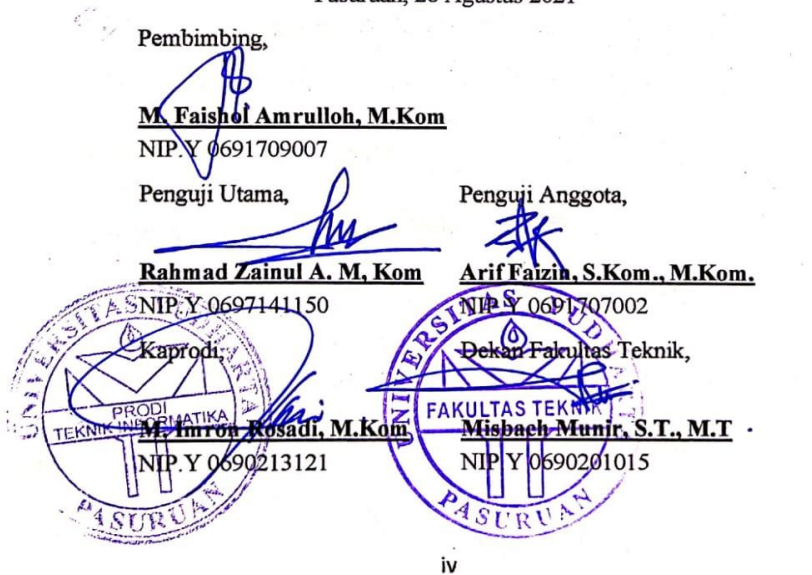

Pasuruan, 28 Agustus 2021

**"Skripsi ini saya dedikasikan untuk Ibunda Siti Chodijah yang senantiasa memberi doa dan dukungan tanpa kenal Lelah – Terima Kasih Ibu "**

#### *ABSTRACT*

<span id="page-5-0"></span>*Understanding of chemical tools is very important for laboratory workers to achieve experimental goals and maintain work safety. The form of application of the method of introducing basic chemical tools at SMKN REMBANG is that students draw chemical tools in books. This method is considered less effective because it makes students feel bored and have difficulty in drawing chemical tools. Therefore, it is necessary to innovate learning methods by making applications for introducing basic laboratory chemistry tools designed using Unity3D and Vuforia with Augmented Reality technology and based-marker, markerless and model waterfall methods as software development. The result of this research is to build an application for the introduction of basic chemical tools packaged in APK form. Based on the results of the pre-test, the average score was 55.7 and there was a very good improvement after the post-test with an average score of 67.7. This study obtained the value of respondents reached 87.3%.*

### **Kata Kunci :** *Augmented Reality,* **Laboratory Chemical, Mobile Learning**, *markerless, based-marker.*

# **Penerapan Metode** *Marker-Based* **dan** *Markerless Augmented Reality* **Pada Aplikasi Pengenalan Alat Dasar Laboratorium Kimia Kelas X SMKN REMBANG**

Nur Moh. Sholeh

Program Studi Teknik Informatika, Universitas Yudharta Pasuruan

#### **ABSTRAK**

<span id="page-6-0"></span>Pemahaman terkait alat kimia sangat penting bagi laboran untuk mencapai tujuan eksperimen serta menjaga keselamatan kerja. Bentuk penerapan metode pengenalan alat kimia dasar di SMKN REMBANG yakni siswa menggambar alat kimia di buku. Metode tersebut dinilai kurang efektif karena membuat siswa jadi merasa bosan dan kesulitan dalam menggambar alat kimia. Maka dari itu, perlu adanya inovasi metode pembelajaran dengan membuat aplikasi pengenalan alat kimia dasar laboratorium yang didesain menggunakan Unity3D dan Vuforia dengan teknologi Augmented Reality serta metode based-marker, markerless dan model waterfall sebagai pengembangan perangkat lunak. Hasil dari penelitian ini yaitu membangun aplikasi pengenalan alat kimia dasar yang dikemas dalam bentuk APK. Berdasarkan hasil uji coba pre test diperoleh nilai rata-rata 55,7 dan terjadi peningkatan yang sangat baik setelah dilakukan post test dengan perolehan nilai ratarata 67,7. Penelitian ini memperoleh nilai responden mencapai 87,3%.

**Kata Kunci :** *Augmented Reality,* **Laboratorium Kimia, Mobile Learning**, *markerless, based-marker.*

### <span id="page-7-0"></span>**KATA PENGANTAR Bismillahhirohmanirrohim**

Segala puji dan syukur senantiasa tetap tercurah limpahkan kepada Allah SWT atas segala nikmat, rahmat, hidayah, inayah dan karunia-Nya, serta sholawat dan salam semoga tetap terlimpahkan kepada baginda Nabi Muhammad SAW, yang telah membawa petunjuk kebenaran pada seluruh umat manusia yaitu Agama Islam. Sehingga skripsi ini dapat terselesaikan dengan judul : "**Penerapan Metode** *Marker-Based* **dan** *Markerless Augmented Reality* **Pada Aplikasi Pengenalan Alat Dasar Laboratorium Kimia Kelas X SMKN REMBANG".**

Penulis menyadari dalam menyelesaikan skripsi ini, penulis telah banyak mendapat bimbingan, masukan, motivasi dan arahan dari berbagai pihak. Oleh karena itu, penulis menyampaikan ucapan terima kasih dan penghargaan setinggitingginya kepada:

- 1. KH.Sholeh Bahrudin**,** selaku Pembina Yayasan Darut Taqwa yang selalu memberikan doa restunya.
- 2. Bapak Dr. H. Kholid Murtadlo, SE., ME., selaku Rektor Universitas Yudharta Pasuruan.
- 3. Bapak Misbach Munir, ST, MT selaku Dekan Universitas Yudharta Pasuruan.
- 4. Bapak Muhammad Imron Rosadi, S.Kom., M.Kom. selaku Ketua prodi Teknik Informatika dan Bapak Muhammad Faisol Amrullah, S.Kom., M.Kom. selaku dosen pembimbing yang telah membimbing penulis dalam menyelesaikan Skripsi ini.
- 5. Ibunda Siti Chodijah yang senantiasa mendukung, mendoakan dan memberikan yang terbaik untuk putranya untuk bisa menempuh pendidikan yang lebih tinggi dan bermanfaat bagi masyarakat.
- 6. Sahabat dan senior yang selalu mendukung dalam bentuk kritik, saran, hujatan, gurauan yang telah mengarahkan

saya kejalan yang baik, serta teman-teman teknik informatika angkatan 2017 yang memberi bantuan dan dorongan semangat dalam menyelesaikan skripsi ini, saya ucapkan terima kasih yang sebesar-besarnya.

7. Terima kasih untuk My Best Partner yang menjadi pendukung, penyemangat, penghibur, pengingat, dan membantu saat dalam kesulitan. Terima kasih atas berbagai hal yang telah didedikasikan untuk saya. Semoga selamanya menjadi My Best Partner.

Dengan segala kerendahan hati penulis menyadari bahwa penyelesaian Skripsi ini masih jauh dari sempurna, sehingga kritik dan saran sangat diperlukan demi tercapainya hasil yang lebih baik. Harapan penulis semoga laporan Praktek Kerja Nyata ini dapat bermanfaat bagi penulis khususnya dan bagi pembaca pada umumnya. Amin.

> Pasuruan, 03 Juli 2021 Penulis

Nur Moh. Sholeh

# **DAFTAR ISI**

<span id="page-9-0"></span>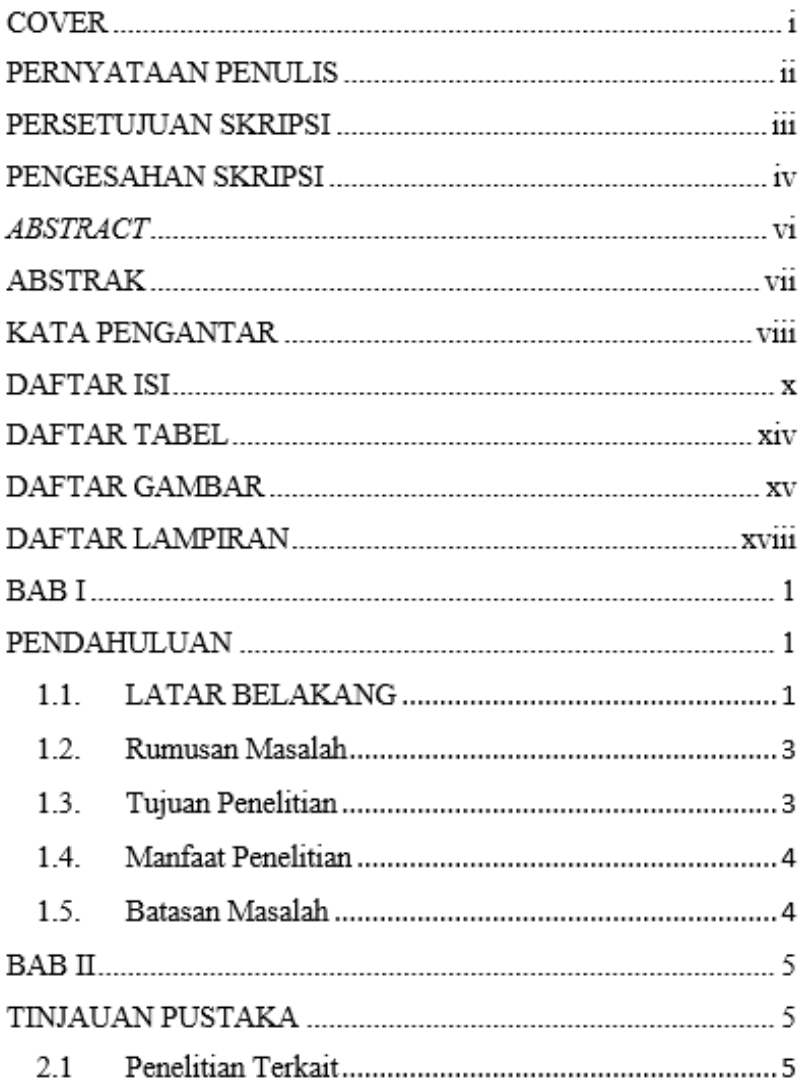

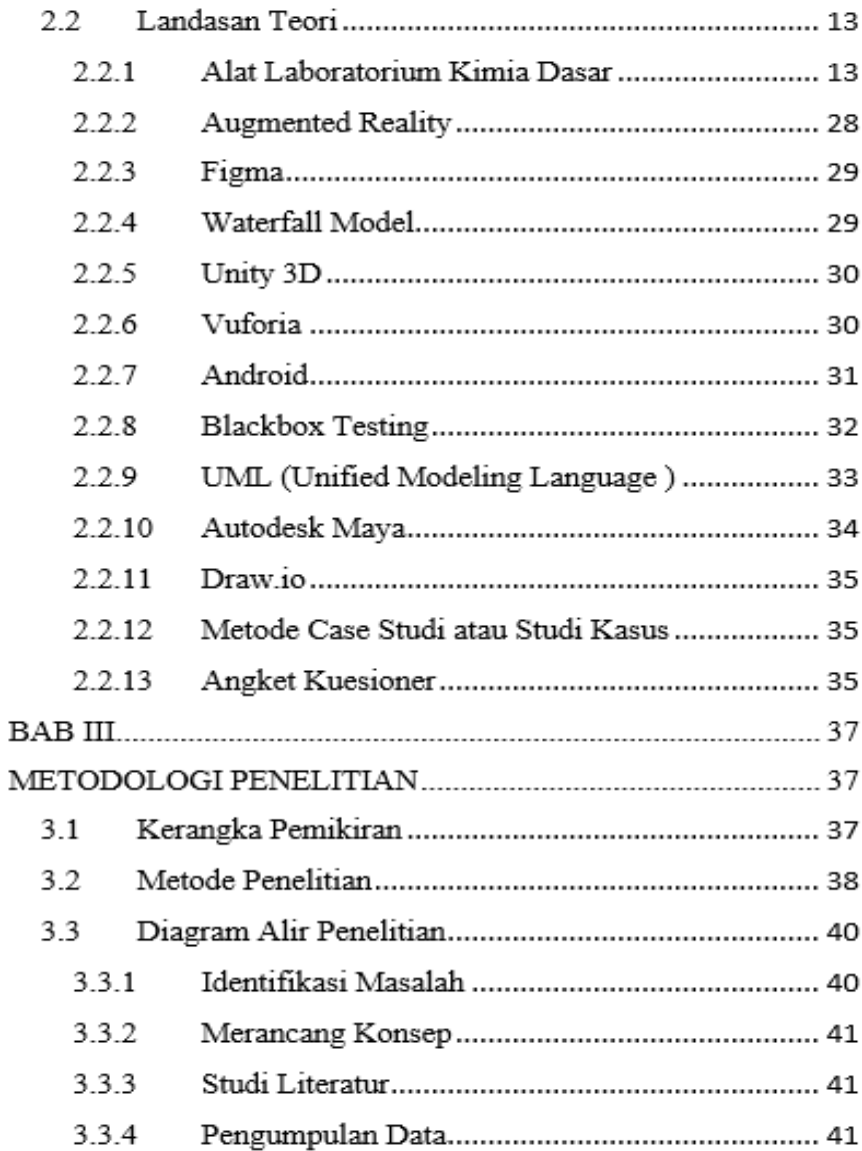

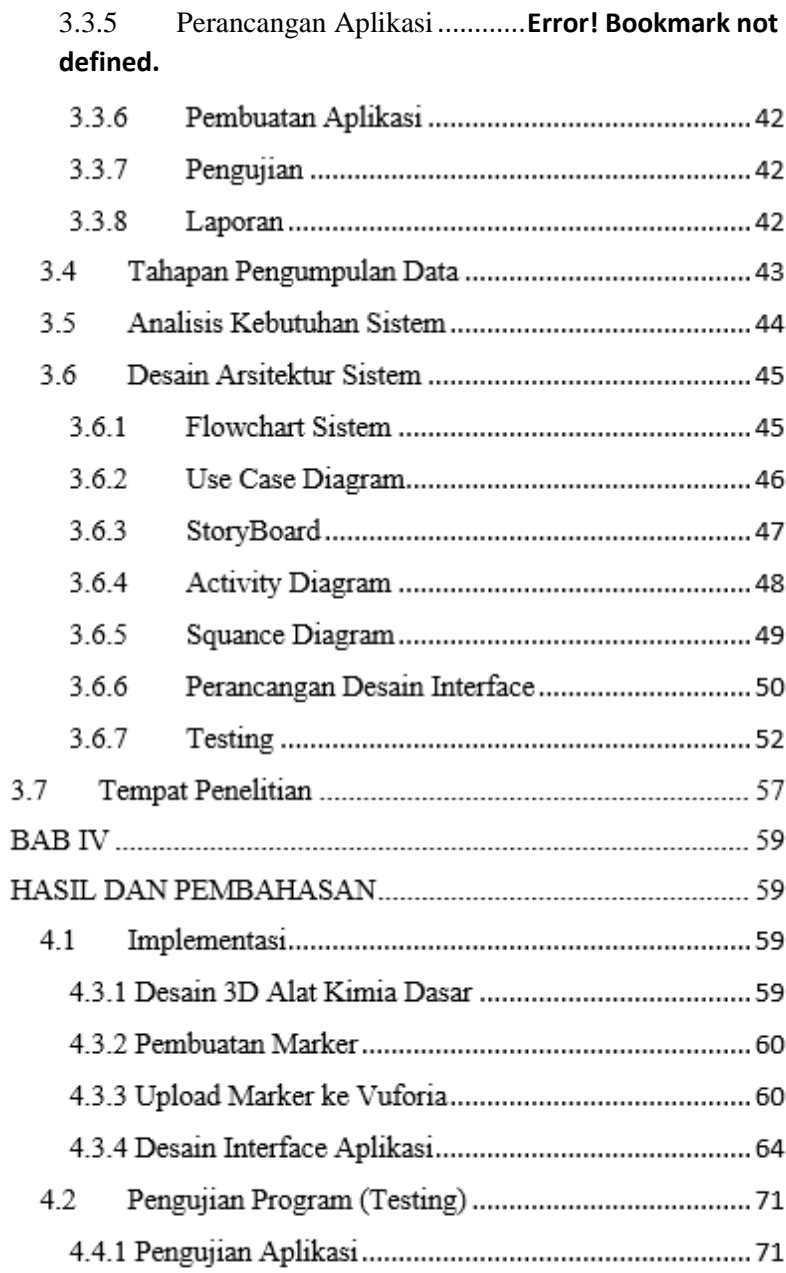

3.3.4 Pengumpulan Data . **Error! Bookmark not defined.**

4.3.1 Desain 3D Alat Kimia Dasar........**Error! Bookmark not defined.**

4.3.2 Pembuatan Marker ........ **Error! Bookmark not defined.**

4.3.3 Upload Marker ke Vuforia ...........**Error! Bookmark not defined.**

4.3.4 Desain Interface Aplikasi .............**Error! Bookmark not defined.**

4.2 Pengujian Program (Testing).........**Error! Bookmark not defined.**

4.4.2 Pengujian Marker .......... **Error! Bookmark not defined.**

4.3 Hasil Pretest Postest dan Kuesioner ... **Error! Bookmark not defined.**

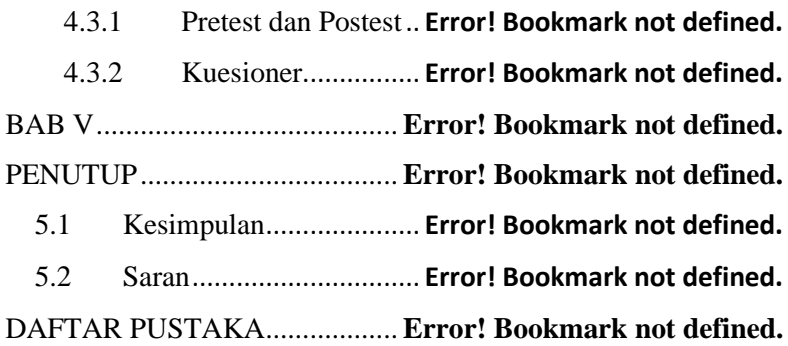

# **DAFTAR TABEL**

<span id="page-13-0"></span>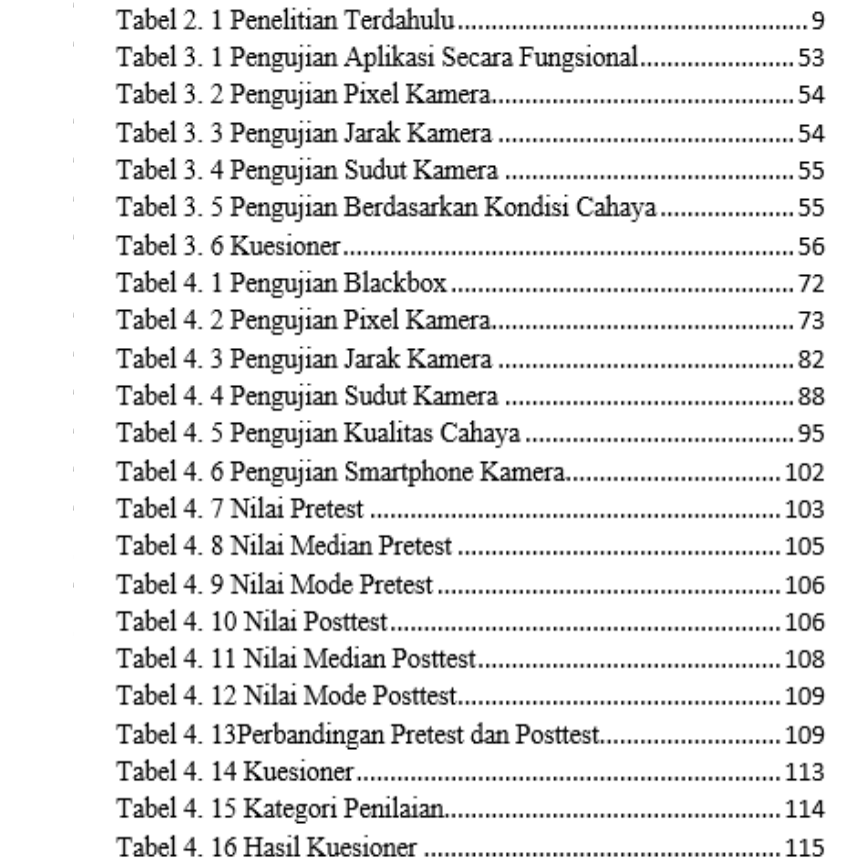

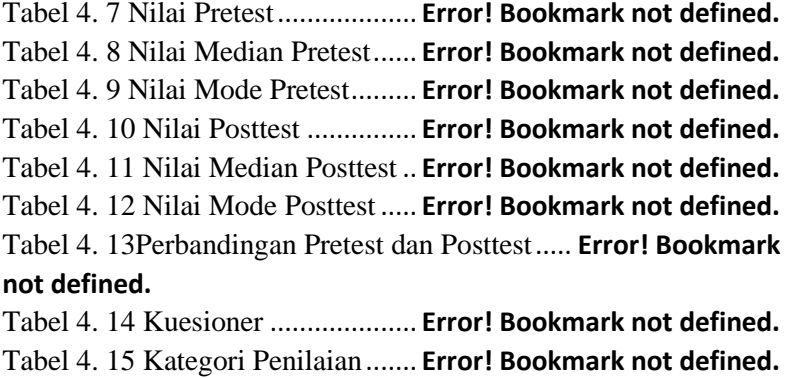

Tabel 4. 16 Hasil Kuesioner........... **Error! Bookmark not defined.**

# **DAFTAR GAMBAR**

<span id="page-15-0"></span>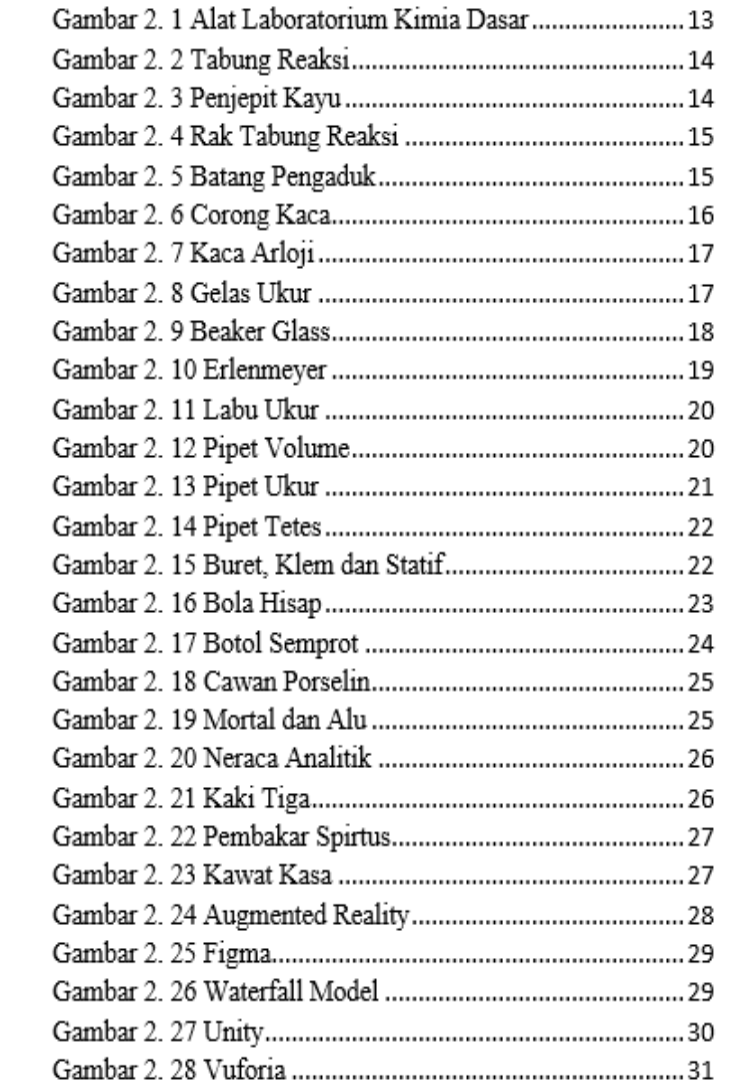

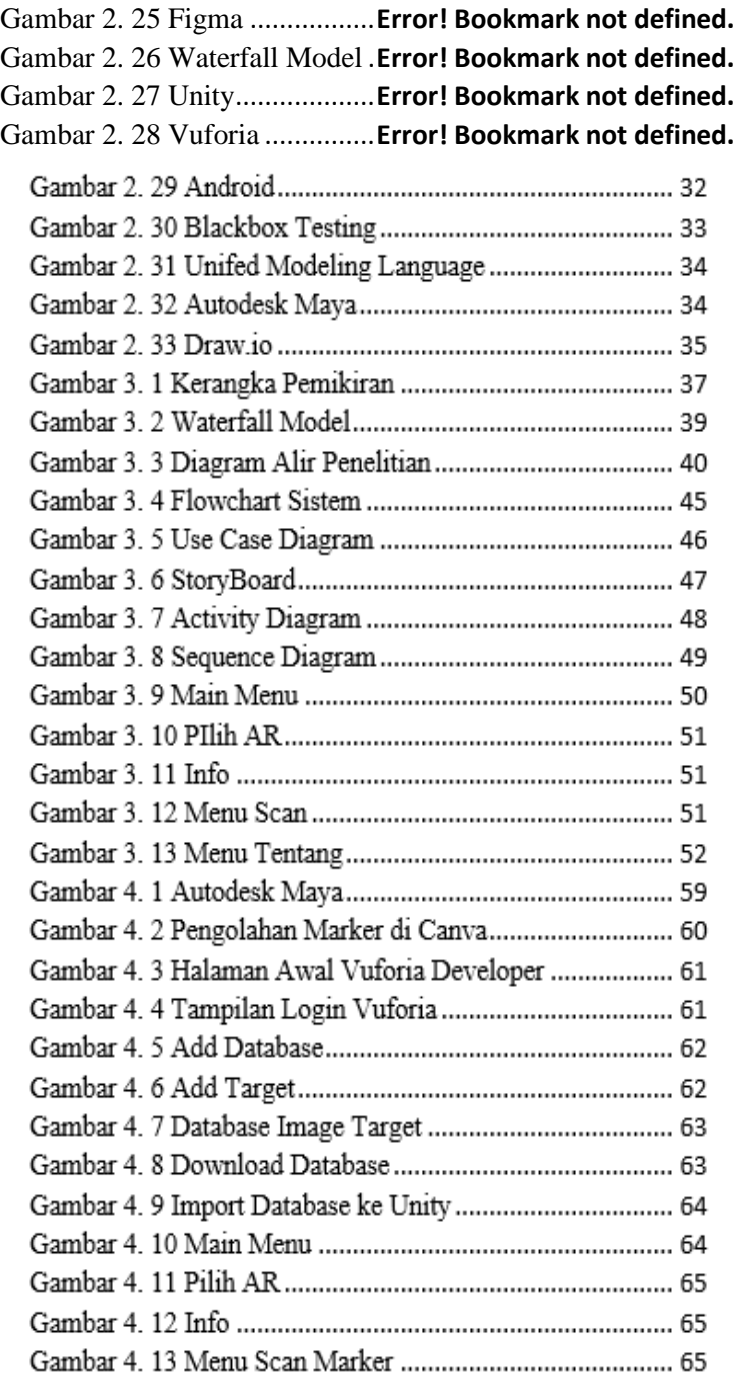

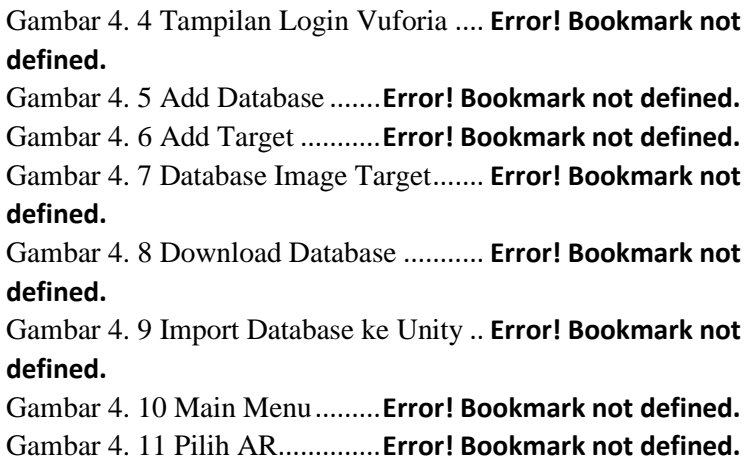

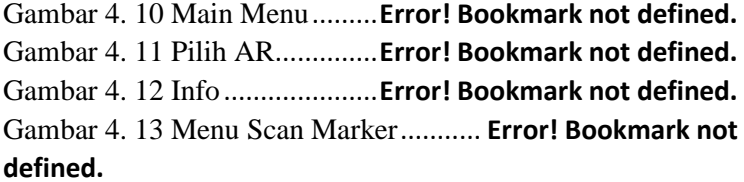

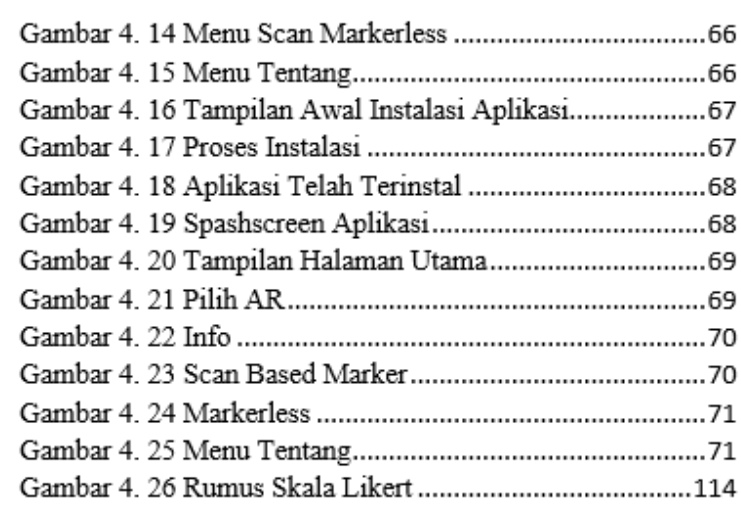

Gambar 4. 23 Scan Based Marker .......... **Error! Bookmark not defined.**

Gambar 4. 24 Markerless..........**Error! Bookmark not defined.** Gambar 4. 25 Menu Tentang ....**Error! Bookmark not defined.** Gambar 4. 26 Rumus Skala Likert.......... **Error! Bookmark not defined.**

# **DAFTAR LAMPIRAN**

<span id="page-19-0"></span>Lampiran 1 Surat Keterangan Bebas Plagiasi Lampiran 2 Lembar Bimbingan Lampiran 3 Bukti Kartu Seminar Lampiran 4 Kode Program Lampiran 5 Surat Pengantar Lampiran 6 Surat Izin Penelitian Lampiran 7 Lembar Kuesioner Lampiran 8 Dokumentasi Pengujian Lapangan Lampiran 9 Marker Lampiran 10. Curiculum Vitae